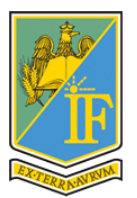

University of Agronomic Sciences and Veterinary Medicine of Bucharest Faculty of Land Reclamation and Environmental Engineering

International Student Symposium "IF IM CAD"

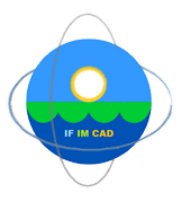

# **INSTRUCTIONS FOR AUTHORS**

Papers will be written in English, with a strong recommendation for a number of 6 to 12 pages, in Template Form in 2 columns (including tables, figures, and references).

**Typing**: You may use MS Word 2010 or later editions.

**Page setup**: A4 (210 x 297), Margins Top 2 cm, Bottom 2 cm, Right 2 cm, Left 2 cm, Header 1 cm, Footer 1.5 cm, Gutter 0 cm, Gutter position: Left.

**Paper Title**: edited in capitals, TNR 14, bold, alignment centered. The title should describe the article's content clearly and precisely. The title should not exceed 50 words on maximum 3 rows.

**Authors**: one space row down from the paper title, edited in TNR 12, bold, alignment centered, as follows: author's first name in small letters followed by the family name in capitals. If there are more authors than one and belonging to various institutions, they have to be marked by 1, 2, 3 etc. superscript for identifying the institutions they belong to (if all authors belong to one institution, they will be not marked). Please, do not mention academic title, scientific position etc.

**Authors:** one space row down from the paper title, edited in TNR 12, bold, alignment centered, as follows: first name in small letters followed by the author's name in capitals. If there are more authors than one and belonging to various institutions, they have to be marked by 1, 2, 3 etc. superscript for identifying the institutions they belong to (if all authors belong to one institution, they will be not marked). Please, do not mention academic title, scientific position etc.

**Scientific Coordinator:** one space row down from the authors' name, edited in TNR 12, bold, alignment centered, as follows: first name in small letters followed by the coordinator's name in capitals. The scientific coordinator affiliation should be marked accordingly by 1, 2, 3 etc. written in superscript, for identifying the institutions they belong to (if all authors and the scientific coordinator belong to one institution, they will be not marked).

**Institution:** one space row down from the authors' name, edited in TNR 12. The institutions will be marked by 1, 2, 3 etc. superscript, as mentioned before for authors. The institution name will be typed in small letters, alignment centered, followed by address: number, street, zip code, locality, country, phone, fax, email address belonging to each author (without hyperlinks).

**Corresponding author email:** Please, mention the Corresponding author email*,* at one space row down from the name of institutions, edited in TNR 12, small letters, alignment centered and then two points, followed by the email address of the contact person, which will be edited in small letters and regular style (not in bold, not in italic and without hyperlinks).

**Abstract:** one space row down from the name of corresponding author, edited in TNR 10, as follows: *Abstract*, in bold and italic characters, alignment left.

The text will be typed at one space row down from the name *Abstract,* edited in TNR 10, in italic characters, alignment justified, no indentation (the row starts right from the left margin) and minimum 100 and maximum 180 words (10 rows).

Abstract will concisely summarize the content of the paper and will clearly tell the reader what information (s)he can expect to find in the paper. It will provide a brief introduction to the problem, a statement regarding the methodology and a brief summary of results. It is advisable not to include references to figures or tables, or citation of the reference in the abstract. Generally, the abstract will end with a comment on the significance of the results or a brief conclusion.

**Key words:** one space row down from the abstract text, edited in TNR 10, as follows: *Key words*: edited in bold and italic characters, next two points and then maximum 5 representative words in alphabetical order in italics, no bold, alignment left, and dot at the end. Please pay attention that the key words ensure the article is correctly identified in abstracting and indexing services.

#### **Subchapters**:

**INTRODUCTION, MATERIALS AND METHODS, RESULTS AND DISCUSSIONS, CONCLUSIONS, ACKNOWLEDGEMENTS AND REFERENCES** will be edited in TNR 12, bold, alignment left, at one space row down from the text.

# **INTRODUCTION**

The introduction should synthetically present the problem being investigated, the background that explains the problem, the reasons for conducting the research, and the importance of the research work in the scientific world. The authors will refer to the main information and results flow existing in the field and they could state how their work differs from the published work. The text will be edited at one space row down from INTRODUCTION with TNR 12, no indentation (the row starts right from the left margin), alignment justified.

# **MATERIALS AND METHODS<sup>1</sup>**

In this paragraph, the authors will refer to: biological or other type of materials used within the experiments; equipments and techniques used; organization of the experimental plots; databases used; research period and its location, area or region; biological, mathematical, statistical or other methods used; standard procedures; measurements and observations etc. The purpose of this section is to provide the readers enough details so they can replicate your research. All these aspects will be synthetically and clearly described.

The text will be edited at one space row down from MATERIALS AND METHODS with TNR 12, no indentation (the row starts right from the left margin), alignment justified.

# **RESULTS AND DISCUSSIONS<sup>1</sup>**

In this paragraph, the authors will present the main obtained results in a logical manner, and comment and interpret them correctly from a scientific point of view. The data are analyzed and presented in the form of figures (graphics, photos, maps etc), tables, and/or descriptions of observations. It is advisable to clearly identify any significant trends, to present the relationship between the results and the original hypothesis, to compare your results with those of previous studies, and to suggest practical applications of the obtained results. Also, give possible explanations for unexpected results and observations.

The text will be edited at one space row down from RESULTS AND DISCUSSIONS with TNR 12, no indentation (the row starts right from the left margin), alignment justified.

#### **CONCLUSIONS**

This paragraph will briefly present the main ideas and results of the research. Conclusions will be concise and clear, no hypothesis and probability. Each conclusion will start on a new row.

The text will be edited at one space row down from CONCLUSIONS, with TNR 12, not numbered or bullet lists, no indentation (the row starts right from the left margin), alignment justified.

#### **ACKNOWLEDGEMENTS**

This paragraph is optional (if it is not necessary, this paragraph could be omitted) and is dedicated to thank you messages addressed to authorities, institutions or persons which have supported or provided the data collection and processing, organization of experiments, financial support etc.

The text will be edited at one space row down from ACKNOWLEDGEMENTS, in TNR 12, no indentation (the row starts right from the left margin), alignment justified.

# **REFERENCES**

In this paragraph, the studied bibliography and cited in the text will be mentioned. It is advisable to cite the most recent papers that are relevant to your work.

<sup>&</sup>lt;sup>1</sup> In the case of Review type articles, the MATERIALS AND METHODS and RESULTS AND DISCUSSIONS, subchapters will be changed into subchapters specific to the study, with an original presentation of the issues addressed.

References will be edited at one space row down from REFERENCES, in TNR 10, indentation hanging 0.5 cm, alignment justified. The references must be written in alphabetical order by authors' names, in **APA style** https://courses.lumenlearning.com/ boundless-writing/chapter/apa-citations-and-references or use the Google Scholar at https://scholar.google.com to generate APA citation style for a specific article).

#### **Model:**

#### - **For book:**

Neagu V., Șandru A., 2004. The work processes shaping and efficient usage management of the agricultural aggregates. All Beck Publishing House, Bucharest.

#### - **For article in a Book**:

Stanz, R. F. (1983). Practical methods for the apprehension and sustained containment of supernatural entities. In G. L. Yeager (Ed.), Paranormal and occult studies: Case studies in application (pp. 42–64). London, England: OtherWorld Books.

#### - **For article in a Journal:**

Rottweiler, F. T., & Beauchemin, J. L. (1987). Detroit and Sarnia: Two foes on the brink of destruction. *Canadian/American Studies Journal, 54*. 66–146.

**Tables** (if necessary) will be included within the text and edited as follows:

- Each table has to have a number and a title (for example, Table 1. Title), placed above the table itself, edited in TNR 10, alignment centered and 6 pt spacing paragraph after.
- The text within tables will be edited with TNR 10 or a smaller font size, depending on situation, so that the figures remain aligned in one row.
- If the table is going on the second page, then make sure there are inserted the table column headings.
- The table will be automatically Autofit to window.
- It is mandatory that tables are inserted in editable format (not as pictures).
- All texts and indications included in the tables must be written in English.
- For all numbers in the article, you should use "." for decimal separator and "," for 1000 separator (e.g. 1,546.04).
- After the table please leave one empty row.

Figures include graphics, photos, maps etc., and will be included within the text and edited as follows:

- Each type of the ones mentioned above has to have a number and a title (for example, Figure 1. Title), placed below the figure itself, edited in TNR 10, alignment centered and 6 pt spacing paragraph before. Figure titles must be written in text, not included in the graphics.
- All texts and indications included in the graphics (e.g. Legend) must be written in English.
- Figures must have the proper resolution, contrast and sharpness in order to be readable in the printed version (for a better visibility of information, please consider that the printed version is in grayscale format).
- After the figure please leave one empty row.

#### **Abbreviations:**

- Use standard abbreviations (h, min, g, mg, ml etc.) instead of writing complete words.
- With two exceptions (the degree symbol and percent symbol), a space should be left between numbers and the accompanying unit.
- Scientific names should be included for all species in italic font, except for the abbreviations
- "var.", "ssp.", "f.", which indicate rank (e.g., *Brassica napus* L. ssp. *oleifera* (DC.) Metzg.).
- For all numbers in the article, you should use "." for decimal separator and "," for 1000 separator (e.g. 1,546.04).
- For page numbers intervals, you must use en-dash (–), not a hyphen (-) or em-dash (*—*).

# **Citations in text:**

- All tables and figures must be cited within the text:

- Tables are referred to in the text as following: (Table 1);
- Figures are referred to in the text as following: (Figure 1):
- All tables and figures must be inserted after their citation in the document.
- All the authors you are referring to their work in your paper must be presented in References section and cited within text as following:
	- The citation in text should be in brackets and contain only the author's last name and the year, as for example (Jones, 2005).
	- In the case of two authors, you may use both author's last name and the year, as for example (Jones and Smith, 2005).
	- In the case of more than two authors, you may use et al. (from "et alii," Latin for "and others"), as for example (Jones et al., 2006).
	- In the case of more than one author has reached the same conclusion or worked on the same problem independently, you may list them together in the same brackets, ordering their names in ascending by year and separated by semicolons, as for example (Jones, 2005; Smith, 2009).
	- Notice that the parenthesis is placed at the end of the sentence containing the reference and that punctuation follows the citation.
	- If the author's name is used in the text, then put just the year in brackets, as for example Jones (2005) or Jones et al. (2006).
	- In the case you wish to emphasize the year of the cited study, you can omit the brackets: for example, "Since 2005, when Jones observed the inhibitory effect of...".
	- In the case of multiple publications by the same author, in different years you can use for example (Jones, 2006; 2007) and in the same year you can use for example (Jones, 2006a; 2006b).
	- In the case of an article from an Internet-Only Journal, you can use for example: Blofeld, *H. V. (1994, March 1). Expressing oneself through Persian cats and modern architecture. Felines & Felons, 4, Article 0046g. Retrieved October 3, 1999, from http://journals.f+f.org/spectre/vblofeld-0046g.html*.
	- In the case of a page on a Website, you can use for example: *Pavlenko, A. (2015, October 7). Bilingual minds, bilingual bodies.Psychology Today. Retrieved from https://www.psychologytoday.com/blog/life-bilingual/201510/ bilingual-minds-bilingual-bodies.*
	- In the case of a page on a website with no author or date identified, you can use for example: *Bilingual minds, bilingual bodies. (n.d.). Psychology Today. Retrieved from https://www.psychologytoday.com/blog/life-bilingual/201510/bilingualminds-bilingual-bodies.*
	- Please notice that the papers whose authors do not cite all the references in the text will be not published.

**Bullets** (if necessary):

- This is the first bullet level; indentation: left 0.5 cm, hanging 0.5 cm.
	- This is a sub-bullet level; indentation: left 1 cm, hanging 0.5 cm.

# **GENERAL POINTS**

- The whole responsibility for the accuracy of the calculations, experimental data and scientific interpretations, as well as for the accuracy of the English text belongs entirely to the author(s).
- Submission of the paper implies that it is an original article and is not under consideration for publication elsewhere.
- If you use someone else's words, ideas or results, you should always acknowledge this and refer to the original source.
- Avoid literally copying text, unless if you want to emphasize its original meaning; when you are using original text, always use quotation marks.
- Your paper will be peer reviewed, and the papers which do not comply with the Instructions may not be published.
- It is accepted to be published a maximum of 2 (two) articles as unique or the first article author.

# **FINAL PAPER CHECKLIST**

After the completion of your paper, it should respect the Template Model:

- The first part of the paper contains: paper title, authors, institutions, corresponding author, abstract and keywords to be edited on the whole page width.
- Introduction, Materials and Methods, Results and Discussions, Conclusions, Acknowledgements and References, tables and figures, to be edited in two columns. If there are tables or figures exceeding the width of one column, a single-column section in the document should be used (separate this new section from the rest of the document using two *Continuous Section Breaks* from *Page Layout*  $\rightarrow$  *Page Setup* (Office 2007, 2010, 2012 or later), position the cursor in this section and set the number of columns of this section to *One* from *Page Layout*  $\rightarrow$  *Page Setup* (Office 2007, 2010, 2012 or later) ).
- Respecting the Template form layout, a paper is **expected to have maximum 10 pages** and will have an **even number of pages** (4 or 6 or 8 or 10 pages).
- Ensure that the page breaks do not come between any heading and the next level of subheading or first line of body text after the heading (be sure *Paragraph* → *Line and Page Breaks*  $\rightarrow$  *Pagination*  $\rightarrow$  *Keep with next* option is checked).
- All two-columns sections should have: *Page Layout*  $\rightarrow$  *Columns*  $\rightarrow$  *More Columns... Equal Column width* option checked, *Width*: 81,2 mm, *Spacing*: 7,5 mm.
- On the last page of the document, the two section columns should be equal in height.
- You may use as a guide the *Template FullPaper IFIMCAD* model.

# **SUBMITTING THE PAPER**

**Full Papers** will be submitted on the **Symposium website platform [https://simpozionifimcad.usamv.ro](https://simpozionifimcad.usamv.ro/)**. The paper will not be sent by email; it is obligatory to upload it on the website.